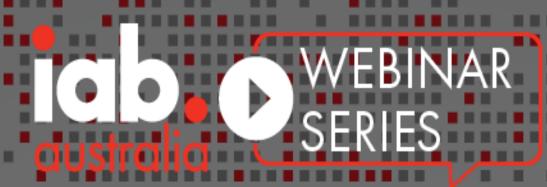

THURSDAY 8 OCTOBER

11 AM - 12 PM

# OPEN MEASUREMENT CROSS-SCREEN VIDEO MEASUREMENT & VERIFICATION

# Welcome!

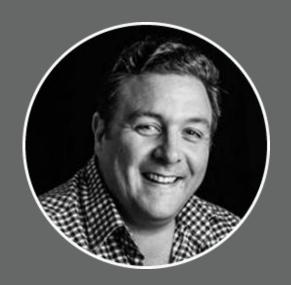

Jonas Jaanimagi Technology Lead IAB Australia

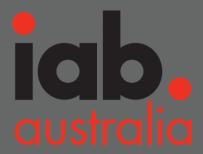

# Moving to Open Measurement

# Benefits for everyone in the industry

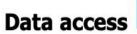

**VENDORS** 

**ADVERTISERS** 

Equal data access to all vendors

Similar to how it works on web

**Improved** 

**PUBLISHERS** 

**ADVERTISERS** 

Accuracy & performance

30% higher measured rates than MRAID

Protection PUBLISHERS

Developer experience

Reduced integration and maintenance efforts

Eliminate

**PUBLISHERS** 

Conflict risk around vendor M&A

What if vendor X is acquired by Company Y?

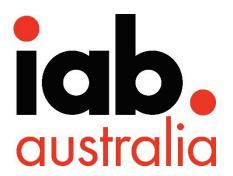

**Facilitate** 

**PUBLISHERS** 

Adoption, innovation & troubleshooting

Say Goodbye to black box challenges!

Protection

**PUBLISHERS** 

User experience

Reduced native footprint & memory utilization

Partake

**PUBLISHERS** 

**ADVERTISERS** 

Allows all sellers to partake

Reduced 3rd party tech risk for walled gardens

# OM SDK for web video

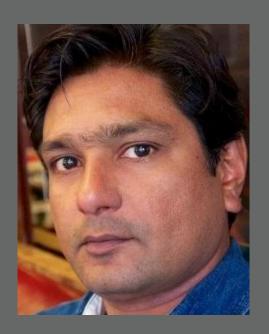

Shailley Singh - VP of Product

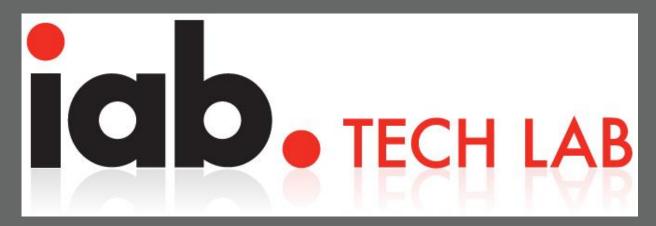

# Open Measurement

Cross Screen Video Measurement and Verification

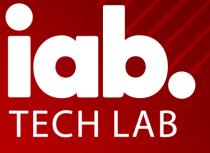

# **Agenda**

**About Tech Lab** 

**Open Measurement** 

How it works

**Adoption and Upcoming** 

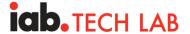

# How We, as an Industry, Work Together

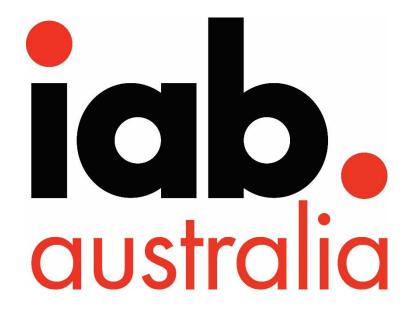

**AU Market Support** 

(enabling sales/ops/marketing)

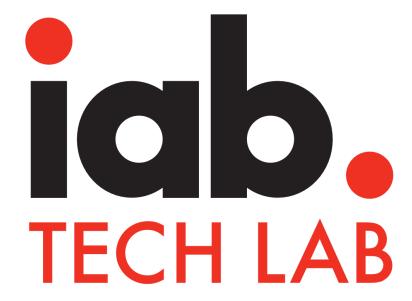

**Technical Standards** 

(supporting product development)

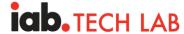

# How We, as an Industry, Address These Challenges

- Standardized protocols & specifications
- Software & tools
- Compliance programs
- Supporting education & events

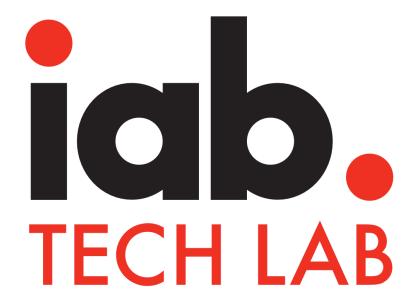

**Technical Standards** 

(supporting product development)

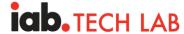

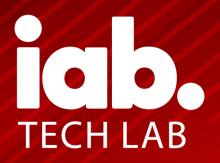

# Our Mission

Sharing the cost, sharing the benefits

Member-driven, member-developed

Engage a member community globally to develop foundational technology and standards that enable growth and trust in the digital media ecosystem.

Broad availability & utility, by design

We live this – as a neutral, transparent, open-source, non-profit org

# **Technical Standards We All Rely on Every Day**

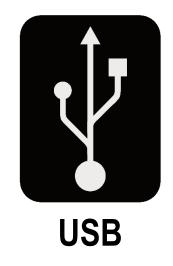

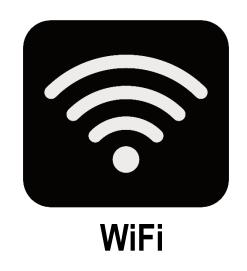

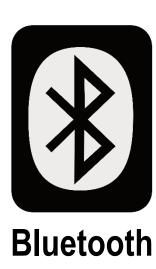

Tech Lab standards are similar...but for digital media.

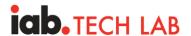

# What are Tech Lab Standards? You may already know...

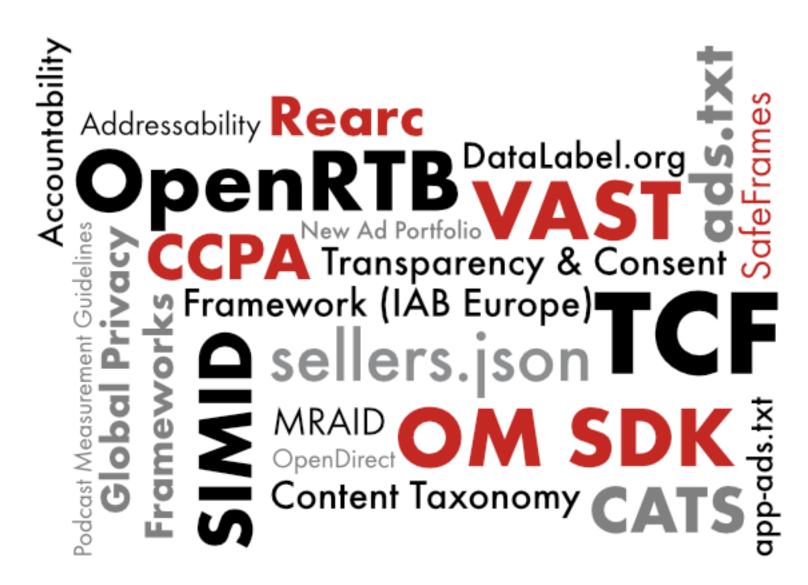

# **Technical Standards We All Rely on Every Day**

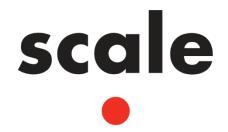

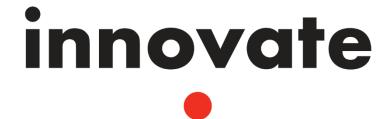

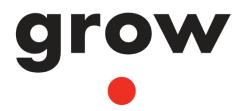

Reduce engineering effort and costs

Improve quality and interoperability

Increase speed to market

**Interoperability and Efficiency** 

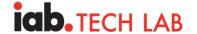

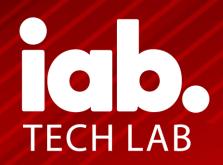

# Open Measurement

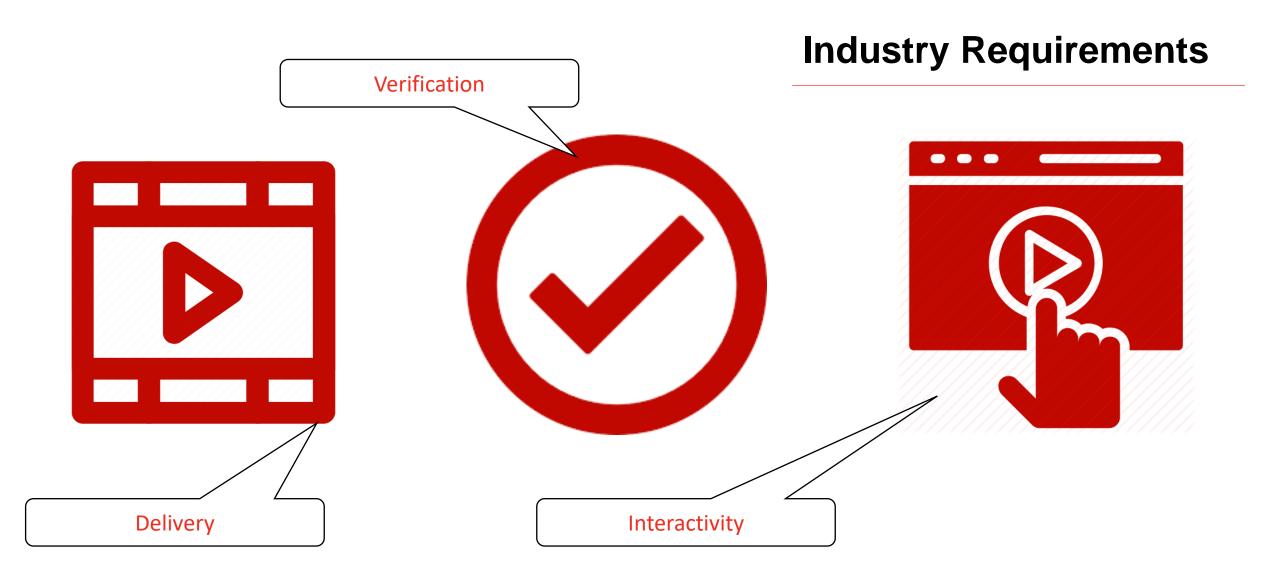

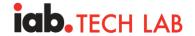

## Verification

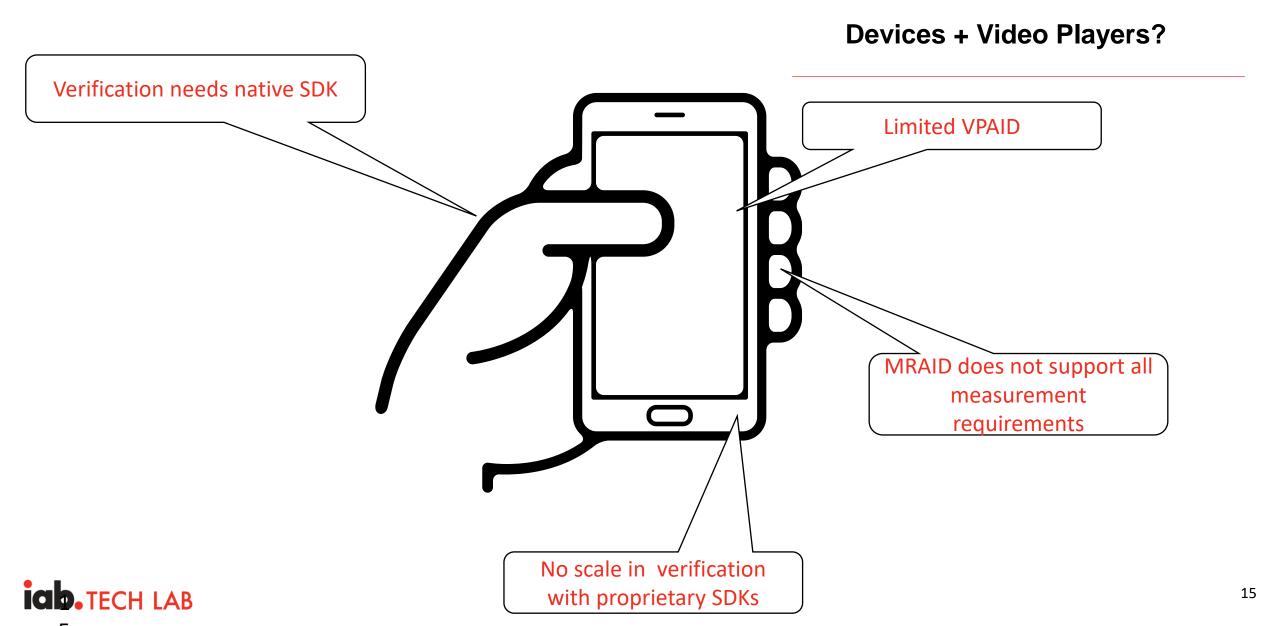

## Video

# **Tech Lab Solution**

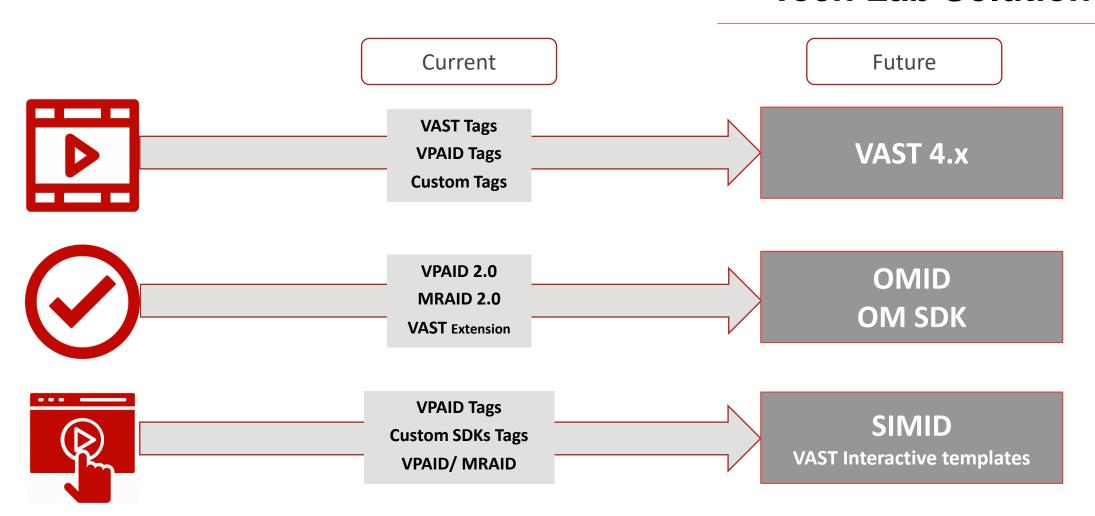

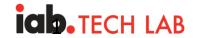

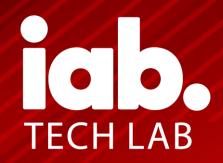

# How it Works: Complete Solution

#### **How it Works**

Single integration for app developers to enable measurement by leading 3<sup>rd</sup>-party providers Brings measurement scale and consistency to mobile in-app advertising

#### **How It Works**

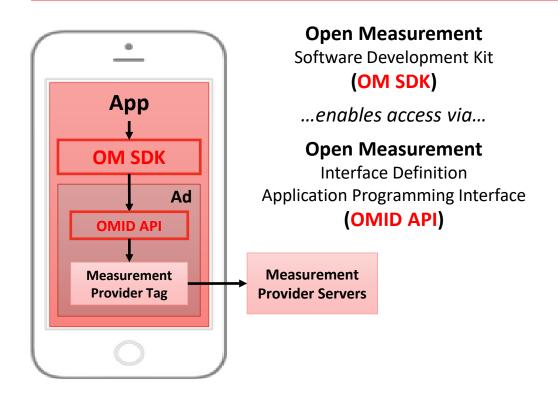

#### **Benefits**

- **Replaces** multiple verification SDK integrations
- Increases access to supply and provides flexibility for buyers
- Provides transparency, consistency, and dependability for measurement metrics

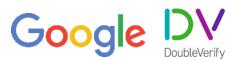

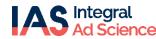

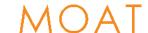

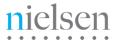

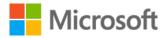

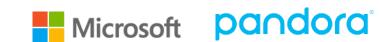

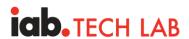

#### Extensions node in VAST 2.0/3.0/4.0

- Vendor Key
- Verification Resource URL
- Verification Parameters

```
<Extensions>
 <Extension type="AdVerifications">
    <AdVerifications>
      <Verification vendor="company.com-omid">
       <JavaScriptResource apiFramework="omid" browserOptional="true">
            <![CDATA[https://verification.com/omid verification.js]]>
        </JavaScriptResource>
            <TrackingEvents>
        <Tracking event="verificationNotExecuted">
            <! [CDATA[https://verification.com/trackingurl]]>
              </Tracking>
      </TrackingEvents>
      <VerificationParameters>
            <![CDATA[verification params key value pairs]]>
        </VerificationParameters>
      </Verification>
    </AdVerifications>
 </Extension>
</Extensions>
```

#### AdVerifications node in VAST 4.1 and higher

- Vendor Key
- Verification Resource URL
- Verification Parameters

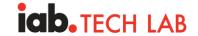

## **OM + Open RTB**

#### **Campaign Execution**

## OpenRTB Guidance

Version 2.x Guidance-bidrequest.Source.ext

Version 2.x native Event Tracker specification

ADCOM Events Tracker specification

OMID capability includes partner name and partner version

#### **OpenRTB 2.x example**

#### **ADCOM Example**

#### List 5.6: API Frameworks

| Value | Description |
|-------|-------------|
| 1     | VPAID 1.0   |
| 2     | VPAID 2.0   |
| 3     | MRAID-1     |
| 4     | ORMMA       |
| 5     | MRAID-2     |
| 6     | MRAID-3     |
| 7     | OMID-1      |

#### **Event Trackers**

| Object  | Value | Name                       |
|---------|-------|----------------------------|
| event   | 555   | OMID - new<br>custom value |
| methods | 2     | JS (existing value of 2)   |

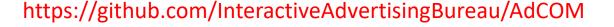

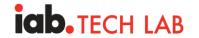

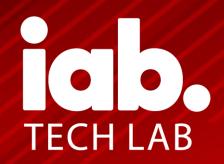

# Adoption and Upcoming

# **OM SDK Global Adoption**

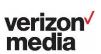

hulu

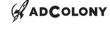

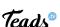

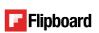

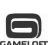

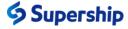

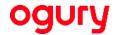

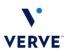

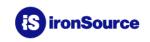

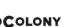

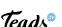

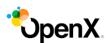

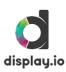

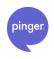

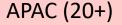

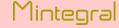

POKKT

YAHOO!

**SHAREit** 

CJ ENM | MezzoMedia

**PROMOGO** 

Drive your brand further.

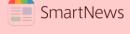

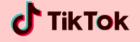

Rakuten

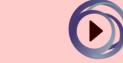

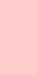

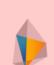

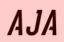

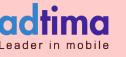

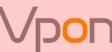

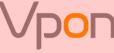

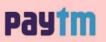

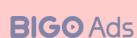

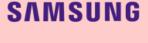

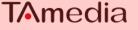

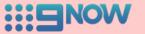

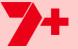

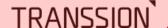

70+ certified Ads SDKs and apps \*

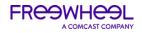

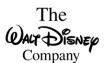

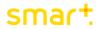

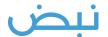

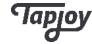

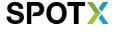

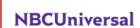

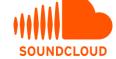

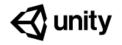

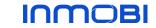

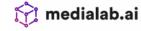

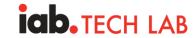

<sup>\*</sup> Representative list. Please visit <a href="https://iabtechlab.com/compliance-programs/compliant-companies/">https://iabtechlab.com/compliance-programs/compliant-companies/</a> for complete list

# A Bird's Eye View: Open Measurement Architecture

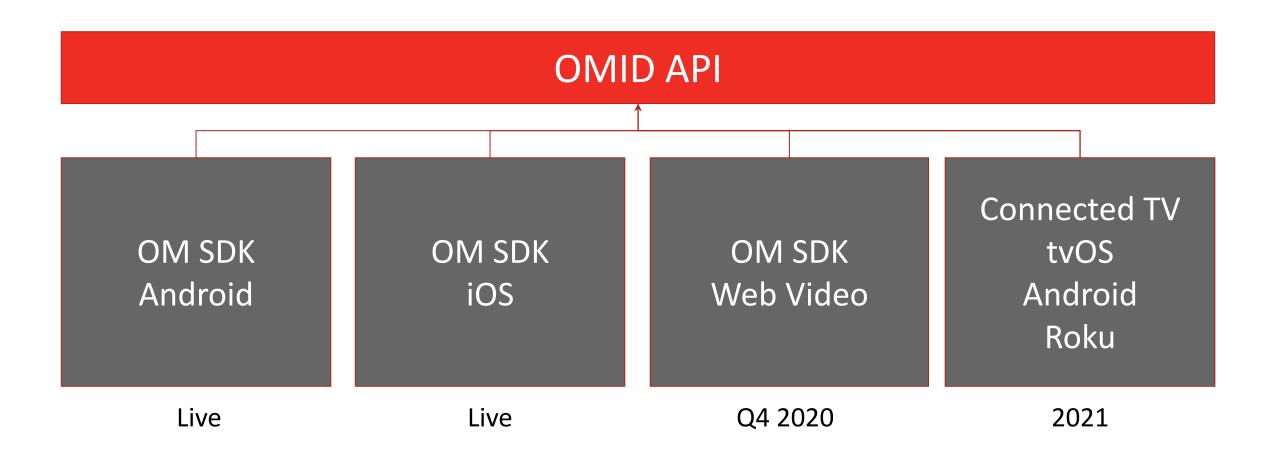

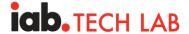

# **Full Cross Screen Coverage by 2021**

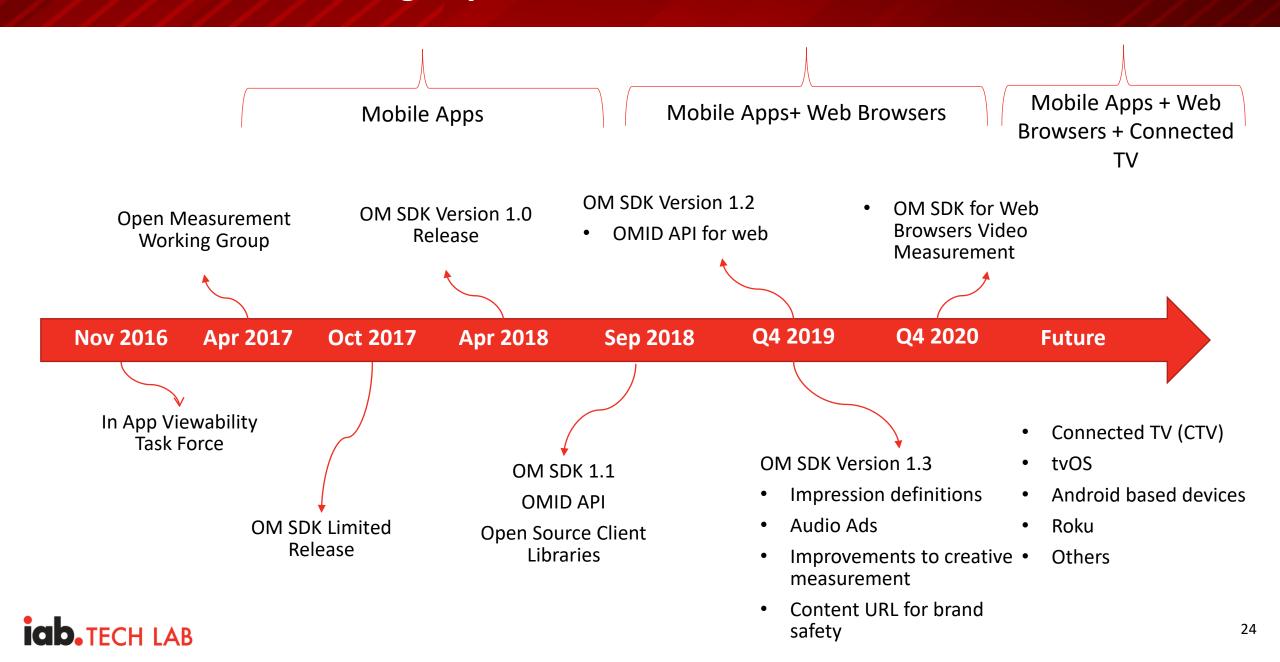

# Industry Panel and Q&A

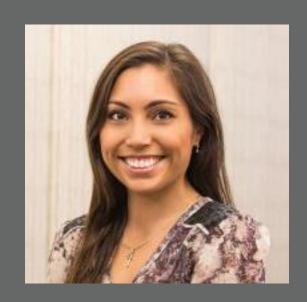

Jessica Miles Country Manager

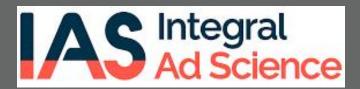

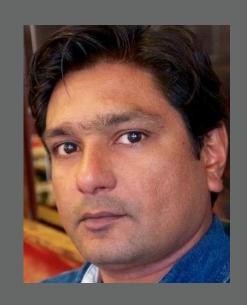

Shailley Singh
VP of Product

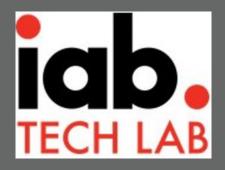

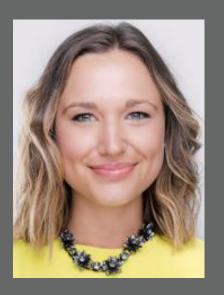

Georgina Fox
Publisher Partnerships
& Supply Director

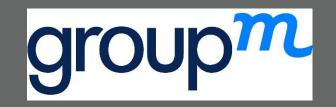

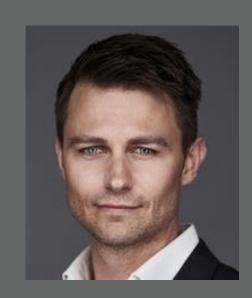

Ben Campbell
Director of Advertising
& Data Products

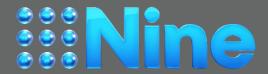